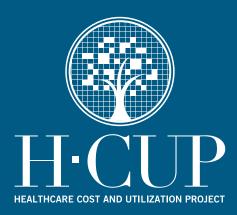

# **HCUP Methods Series**

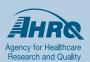

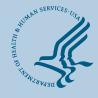

**U.S. Department of Health and Human Services**Agency for Healthcare Research and Quality

Contact Information:
Healthcare Cost and Utilization Project (HCUP)
Agency for Healthcare Research and Quality
5600 Fishers Lane
Room 07W17B
Mail Stop 7W25B
Rockville, MD 20857
http://www.hcup-us.ahrq.gov

For Technical Assistance with HCUP Products:

Email: hcup@ahrq.gov

or

Phone: 1-866-290-HCUP

Recommended Citation: Houchens R, Elixhauser A. *Final Report on Calculating Nationwide Inpatient Sample (NIS) Variances for Data Years 2011 and Earlier.* 2015. HCUP Methods Series Report # 2003-02 ONLINE. December 14, 2015. U.S. Agency for Healthcare Research and Quality. Available:

http://www.hcup-us.ahrq.gov/reports/methods/methods.jsp.

### **TABLE OF CONTENTS**

| PREFACE                                                                                                    | 1                    |
|----------------------------------------------------------------------------------------------------|----------------------|
| EXECUTIVE SUMMARY                                                                                                    | 2                    |
| INTRODUCTION                                                                                                    | 3                    |
| NIS Sample Design                                                                                                    | 4                    |
| RATIONALE AND FORMULAS FOR NIS VARIANCE CALCULATIONS                                                                                                    | 6                    |
| EXAMPLES OF NIS VARIANCE CALCULATIONS                                                                                                    | 9                    |
| SAS Programming Statements SUDAAN Programming Statements Stata Programming Statements Comparison of Estimates Finite Population Corrections Analyzing Subpopulations Using the NIS Subsamples | 12<br>15<br>17<br>17 |
| DISCUSSION                                                                                                    | 20                   |
| Alternative Concepts of VarianceEstimation Techniques                                                                                                    |                      |
| CONCLUSIONS                                                                                                    | 21                   |
| APPENDIX A: SUMMARY OF SURVEY ANALYSIS CAPABILITIES FOR SAS, S SUDAAN                                                                                                    |                      |
| Summary of Survey Software: SAS/STAT                                                                                                    | A.3                  |
| APPENDIX B: CODE FOR ANALYZING SUBPOPULATIONS USING SAS, STAT SUDAAN                                                                                                    |                      |
| SAS Programming Statements                                                                                                    | B.2                  |
| INDEX OF TABLES                                                                                                    |                      |
| Table 1. Comparison of SAS, SUDAAN and Stata Results, Complicated Diabetes No. 100 Inpatient Sample (NIS), 2001                                                                               | 17                   |

#### **PREFACE**

This version of the National Inpatient Sample (NIS) variance report applies to a previous NIS sample design, which was effective for data years 2011 and earlier. For data years 2012 and later, users should consult the later version of the NIS variance report.<sup>1</sup>

<sup>&</sup>lt;sup>1</sup> Houchens R, Ross, D. Calculating National Inpatient Sample (NIS) Variances, Data Years 2012 and Later. HCUP Methods Series Report No. 2015-09. Rockville, MD: Agency for Healthcare Research and Quality; December 14, 2015 http://www.hcup-us.ahrq.gov/reports/methods/methods.jsp.

#### **EXECUTIVE SUMMARY**

The Healthcare Cost and Utilization Project (HCUP) is a Federal-State-Industry partnership to build a standardized, multi-State health data system. The NIS is a stratified sample of hospitals drawn from the subset of hospitals in the states that make their data available to the HCUP project and that can be matched to the AHA survey data. Hospitals are stratified by region, location/teaching status, bed size category, and ownership. The NIS includes all discharges from the sampled hospitals.

This document describes how to calculate simple statistics, including variances, from the Nationwide Inpatient Sample (NIS) taking into account the sampling design and sample discharge weights. Data from the 2001 NIS are used in all examples in this report. The report contains the program code required to calculate sample totals, means, rates, and their variances with three commonly used statistical programming languages that run on personal computers: SAS, SUDAAN and Stata. This report also provides results of example calculations from all three statistical packages using the NIS for 2001 and demonstrate that the results are virtually the same for all three statistical packages. Two approaches to calculating variances for subpopulations are suggested. The first, described in the body of the report, uses the entire NIS sample. The second, described in Appendix B, can be used when computing constraints prevent use of the entire NIS. Finally, we discuss alternative concepts of variance and other methods that could be applied to calculate variances.

#### INTRODUCTION

The Healthcare Cost and Utilization Project (HCUP) is a Federal-State-Industry partnership to build a standardized, multi-State health data system. In September 2000, the Agency for Healthcare Research and Quality (AHRQ) provided funding for The MEDSTAT Group, Inc. (MEDSTAT) to continue existing development efforts and to expand this health data system through data year 2003. The major goals of this expansion are increasing the number of states contributing inpatient data, expanding the ambulatory surgery and emergency department databases, and possibly adding an ambulatory care database. One objective, already achieved, was a redesign of the Nationwide Inpatient Sample (NIS) sampling and weighting strategy.

This document describes how to calculate statistics, including variances, from the Nationwide Inpatient Sample (NIS) taking into account the sampling design and sample discharge weights. Data from the 2001 NIS are used in all examples in this report. It gives the program code required to calculate sample totals, means, rates, and their variances with three commonly used statistical programming languages that run on personal computers:

- 1) SAS Version 8.02,
- 2) SUDAAN Release 8.02 (SAS-callable standalone version), and
- 3) Stata SE Version 8.0.

All three languages have procedures for calculating sample statistics and appropriate variances based on data from complex sampling designs. This is important, because unweighted statistics and analyses that fail to account for the NIS sample design could yield biased estimates. Although this report does not cover multivariate statistical procedures like regression analysis, some concepts introduced in this report carry over to those areas of analysis, as well.

Several statistical programming packages allow weighted analyses. If the user prefers to use a statistical package other than these three, it is likely that the options and statements for that package will be similar to those for one of the three packages covered by this report. For an excellent review of such programs, visit the following web site: <a href="http://www.fas.harvard.edu/~stats/survey-soft/survey-soft.html">http://www.fas.harvard.edu/~stats/survey-soft/survey-soft.html</a>. Appendix A contains a summary of survey analysis capabilities for SAS, Stata, and SUDAAN copied from this web site.

This report also gives the results of example calculations from all three statistical packages. Therefore, the user can run the program code in this document and check the results obtained against the results reported here.

This introduction continues below with a brief overview of the NIS sample design and the discharge weights that accompany the NIS database. The user desiring a more comprehensive account should refer to the final report on the NIS sampling and weighting strategies<sup>2</sup>. This introduction ends with a brief discussion on the treatment of missing values in the data.

#### NIS Sample Design

The final sample design is as follows. The hospital universe is defined by all hospitals that were open during any part of the calendar year and were designated as community hospitals in the American Hospital Association (AHA) Annual Survey of Hospitals, excluding rehabilitation

<sup>&</sup>lt;sup>2</sup> Changes in the NIS Sampling and Weighting Strategy for 1998, Final Report. January 18, 2002. Agency for Healthcare Research and Quality, Rockville, MD.

hospitals. For purposes of the NIS, the definition of a community hospital is that used by the AHA: "all nonfederal short-term general and other specialty hospitals, excluding hospital units of institutions." Consequently, Veterans Hospitals and other federal hospitals are also excluded. The NIS is a stratified sample of hospitals drawn from the subset of hospitals in states that make their data available to the HCUP project and that can be matched to the AHA survey data. There are 60 strata. Hospitals are stratified by region, location/teaching status (within region), bed size category (within region and location/teaching status), and ownership (within region, location/teaching, and bed size categories). The regions are defined by the four census regions (NE, NC, S, and W). Location is defined by AHA's designation of urban or rural. Teaching hospitals are those with membership in the Council of Teaching Hospitals (COTH), or with an AMA-approved residency program, or with an intern-to-bed ratio of 25 percent or higher. Bed size categories are small, medium, and large, with separate size cut points defined for each combination of hospital region, teaching status, and urban/rural designation. Ownership breakdowns are based on the degree of observed ownership variation within each region across bed size categories. Within each stratum, we draw a systematic random sample of hospitals equal in size to 20 percent of the universe for that stratum. The hospitals were sorted by the first three digits of their zip code for the systematic sample. The NIS includes all discharges from the sampled hospitals. For more details, see the report, Design of the HCUP Nationwide Inpatient Sample. This report is available on the NIS Documentation CD-ROM and on the HCUP User Support Website at www.hcup-us.ahrq.gov.

#### **NIS Sample Weights**

The discharge sample weights are calculated within each sampling stratum as the ratio of discharges in the universe to discharges in the sample. Consequently, the discharge sample weights are constant for all discharges within each stratum with the exception of adjustments for hospitals with missing quarters of data. The number of discharges in the universe is calculated from the total number of discharges reported in the AHA hospital survey data for non-rehabilitation community hospitals. Therefore, the sum of the sample weights in each stratum represents the total number of discharges reported in the AHA survey.

In the NIS files from 1998 forward, the discharge weight data element is named DISCWT. To produce national estimates we use DISCWT to weight sampled discharges in the NIS to the discharges from all non-rehabilitation community hospitals located in the U.S.<sup>3</sup>

HCUP NIS (Revised 12/11/15)

<sup>&</sup>lt;sup>3</sup> Note: For the 2000 NIS, DISCWT should be used to create national estimates for all analyses except those that involve total charges. The data element DISCWTCHARGE should be used to create national estimates of total charges. Texas discharges were not included in the calculation of DISCWTCHARGE because total charges were not available for the first half of 2000 from that state. Consequently, in the 2000 NIS DISCWTCHARGE differs from DISCWT for NIS hospitals in the South region.

#### **Missing Values**

The procedures presented in this report omit cases with missing values from all calculations. Missing values for any reason can compromise the quality of estimates. If the outcome for discharges with missing values is different from the outcome for discharges with valid values, then sample estimates for that outcome will be biased and will not accurately represent the discharge population. There are several techniques available to help overcome this bias. One strategy is to use imputation to replace missing values with acceptable values. Another strategy is to use sample weight adjustments to compensate for missing values4. This data preparation and adjustment is outside the scope of this report. However, if necessary, it should be done before analyzing data with the statistical procedures presented here.

On the other hand, if the cases with and without missing values are assumed to be similar with respect to their outcomes, then no adjustment may be necessary for estimates of means and rates because the means and rates based on nonmissing cases would be representative of the means and rates of missing cases. However, some adjustment may still be necessary for the estimates of totals. Totals (of non-negative variables) would tend to be underestimated in the presence of missing values of the variable for which the total is estimated because the cases with missing values would be omitted from the calculations.

The next section establishes some sampling concepts in a short discussion of a formula that could be used to calculate the variance of a total from the NIS sample. The following sections contain the program code required to estimate some sample statistics and their variances using each of the three statistical packages. We demonstrate that the results are identical or very similar for all of the programs. Finally, we discuss the finite population correction, alternative concepts of variance, and other methods that could be applied to calculate variances.

<sup>&</sup>lt;sup>4</sup> See, for example, Foreman, E.K., Survey Sampling Principles, Dekker, New York, 1991, Chapter 10.

#### RATIONALE AND FORMULAS FOR NIS VARIANCE CALCULATIONS

For a simple random sample of discharges, the usual variance calculations are appropriate. For example, the unbiased estimate for the variance of hospital length of stay (LOS) based on a sample of n discharges would be calculated as:

$$\hat{\sigma}^2 = \frac{\sum_{i=1}^n (x_i - \overline{x})^2}{n-1}$$

where  $x_i$  is the LOS for discharge i, and  $\bar{x}$  is the mean LOS over the sample of n discharges. Consequently, the estimated standard error of the mean would be calculated as:  $\hat{\sigma}/\sqrt{n}$ .

However, the sample of NIS discharges is not a simple random sample. First, we selected a stratified sample of hospitals. The hospital sampling rate within each stratum was approximately 20 percent of the hospital universe. We then selected all hospital discharges from each of the sampled hospitals. Consequently, the NIS sample resembles a stratified single-stage cluster sample with hospitals as the clusters sampled in the first stage at the rate of about 20 percent and with discharges as the elementary units sampled at a rate of 100 percent.

A complication, which we ignore in calculating variances below, is that the hospital sampling frame did not contain the entire universe of U.S. hospitals. The frame contained only hospitals in the 33 states for which all-payer discharge data were made available to the HCUP project. To the extent that states in the frame differ from other states on outcomes within each stratum, this could lead to biased estimates. Consequently, users should compare estimates from the NIS to other benchmarks whenever they are available. For the 2000 NIS, we compared a broad range of estimates from the NIS to estimates from the National Hospital Discharge Survey (NHDS) and the Medicare MedPAR file<sup>5</sup>. Most estimates were consistent among the three data sources. The updated report for the current NIS is available on the HCUP User Support Website (www.hcup-us.ahrq.gov) later in the year of data release.

We will consider the NIS sample as a two-stage cluster sample, even though the sampling rate was 100 percent at the second stage, because the analyst may wish to consider the sampling rate at less than 100 percent when considering how to handle missing values or when using one of the two 10-percent subsamples. The variance formula for a stratified two-stage cluster sample employs weights and components for the two stages of sampling. This is necessary to account for the possibility that sample discharges within hospitals may be more homogeneous in their outcomes than sample discharges between hospitals. If the analyst wants finite population estimates, then factors are also needed to correct for the proportion of the universe included in the sample at each level (finite population correction factors).

The following example is meant to illustrate the "behind the scenes" calculations that statistical programs make for variances based on sample designs. The reader may safely move on to the next section of this report without understanding the technical details of this example.

<sup>&</sup>lt;sup>5</sup> 2000 NIS Comparison Report.

For this example, consider the estimated total of a variable Y, calculated as the weighted sum:

$$T = \sum_{s} \sum_{h} \sum_{d} w_{shd} y_{shd}$$

where:

 $y_{shd}$  = the observed value of variable Y for sample discharge d within sample hospital h within stratum s.

 $w_{shd}$  = a set of discharge weights or any other constants over the set of sample discharges, hospitals, and strata. The NIS sample weights are constant for discharges within each hospital. However, we retain the subscript d to account for the possibility that an analyst would want to adjust the weights to account for missing values in a way that creates unequal weights across patients within a hospital. For example, the weights might be made to vary according to some patient-level characteristic, such as the patient's DRG, if the rate of missing values varies by that characteristic. The existing weights within strata sometimes differ by hospital to account for underreporting of discharges by some NIS hospitals.

In any case, an estimate of the variance of T from the sample is:

$$\hat{\sigma}_T^2 = \sum_{s} (1 - f_s) n_s V_s + \sum_{s} f_s \sum_{h} (1 - f_{sh}) n_{sh} V_{sh}$$
 (1)

where:

 $f_s$  = the proportion of the universe hospitals sampled in stratum s. In the NIS, this is usually close to 20 percent, but it varies because the number of universe hospitals is usually not an exact multiple of five within the strata. If we wish to generalize results to a broader set of hospitals and patients outside that year's hospital population, then we would set  $f_s$  = 0. This might be desirable, for example, if the analyst wishes to draw inferences about a future year or wishes to use the results to set policy going forward.

 $n_s$  = the number of hospitals within stratum s.

 $f_{sh}$  = the proportion of the discharges in the sample from sample hospital h within stratum s. For the NIS,  $f_{sh}$  = 1. However, we show this term because an analyst may wish to consider this a sample from an infinite population (of possible patients), in which case  $f_{sh}$  = 0, rather than a finite population.

 $n_{sh}$  = the number of discharges in hospital h within stratum s.

 $V_s$  = the component of variance due to the first stage of sampling (variation among hospitals within stratum s):

$$V_{s} = \frac{\sum_{h} \left( \sum_{d} w_{shd} y_{shd} - \frac{\sum_{h} \sum_{d} w_{shd} y_{shd}}{n_{s}} \right)^{2}}{(n_{s} - 1)}$$

Notice that the numerator is the sum of squared deviations of the individual hospital totals from the mean hospital total, and the sum is over all hospitals in stratum s, similar to the familiar calculation for the variance of any sample statistic. Also notice in equation 1 that this term is multiplied by zero if  $f_s = 1$ . In that case, all hospitals within stratum s are sampled, and the estimated total for that stratum has no sampling error associated with it.

 $V_{sh}$  = the component of variance due to the second stage of sampling (variation among discharges within hospital h in stratum s):

$$V_{sh} = \frac{\sum_{d} \left( w_{shd} y_{shd} - \frac{\sum_{d} w_{shd} y_{shd}}{n_{sh}} \right)^{2}}{n_{sh} - 1}$$

Again, this calculation of a variance is familiar. The numerator is the sum of squared deviations of the individual weighted discharge totals from the mean weighted discharge total for each hospital h in stratum s. If the sampling rate  $f_{sh} = 1$  for hospital h in stratum s, then this term is multiplied by zero in equation 1 because the hospital total is estimated without error

Many statistical packages use variance formulas similar to (1) to estimate variances for simple statistics such as means and totals.

It is important to recognize that these variance calculations assume that the analyst is interested in making inferences to the finite population of hospital discharges in the year of the data. As the sampling fraction f approaches 1, the sampling variance approaches zero. If the analyst is interested in making inferences to another population, not the specific discharges represented in the discharge population for the year of the data, then the sampling fraction f should be set to zero. Our examples will not use the finite population correction (fpc). However, we will indicate the effect of the fpc and how the fpc could be incorporated.

#### **EXAMPLES OF NIS VARIANCE CALCULATIONS**

The example analysis is for a subpopulation of the NIS defined by a Clinical Classifications Software (CCS) diagnosis category code equal to 50: diabetes mellitus with complications. CCS is a tool for clustering patient diagnoses and procedures into a manageable number of clinically meaningful categories developed at the Agency for Healthcare Research and Quality (*Clinical Classifications Software*. Fact Sheet. Agency for Healthcare Research and Quality, Rockville, MD. http://www.hcup-us.ahrg.gov/toolssoftware/ccs/ccsfactsheet.jsp).

To obtain estimates, we created an indicator variable using SAS to identify the subset of discharges with complicated diabetes for the analysis (DXCCS1 = 50). For Stata we also generated a data file in ASCII format. The SAS-callable version of the SUDAAN can use the SAS file. However, like Stata, the stand-alone version of SUDAAN would also require the ASCII format.

The SAS, SUDAAN, and Stata program code for the analysis of the diabetes subpopulation are shown below, along with examples of the output produced by each program.

In these examples, the following conventions apply:

- Lowercase words denote NIS variable names.
- UPPERCASE WORDS denote keywords and options that are part of the programming language. Note that, although Stata commands are shown in uppercase, Stata syntax requires that commands be entered in lowercase.
- Italicized words denote information to be supplied by the researcher.
- Bold words denote comments.

Note that the example programs shown here use the entire NIS, which is the approach generally recommended for calculating standard errors and which will always yield correct standard errors. If computing constraints force the use of a subset of the NIS (such as a specific subpopulation defined by condition or by patient characteristics), then refer to Appendix B for alternative methods.

#### **SAS Programming Statements**

```
/* Create analysis file */
LIBNAME In "location of NIS file";
DATA Diabetes ;
 SET In.nis 2001 core;
  IF dxccs1 = 50 THEN diabetes = 1; ELSE diabetes = 0;
  dischapt = 1;
/* Obtain estimates: The following SAS code produces estimates of
the sums, the means, and the standard errors for the number of
discharges, the length of stay, and the total hospital charges */
PROC SURVEYMEANS DATA=Diabetes SUM STD MEAN STDERR;
 WEIGHT discwt;
 CLASS died ;
 CLUSTER hospid ;
 STRATA NIS stratum ;
 VAR dischgs los died totchg;
  DOMAIN diabetes ;
RUN ;
/* Note: If finite population estimates of standard errors are
                                                                  */
/* wanted, then the PROC SURVEYMEANS statement could include the */
/* option "RATE = .20", which gives the approximate hospital
                                                                  */
```

- The PROC SURVEYMEANS statement invokes the SAS procedure.
- The DATA= option requests that the analysis be performed on the file specified. If this statement is omitted, SAS uses the most recently created dataset.
- The SUM option requests the sum for variables listed in the VAR statement. For example, the variable DISCHGS is set to equal 1 for every record, so its sum estimates the total number of discharges.
- The STD option requests the standard error of the sum.
- The MEAN and STDERR options request that the mean and its standard error be printed. The default statistics are the mean, its standard error, and 95% confidence limits.
- The WEIGHT statement weights each record by the value of the variable DISCWT.
- The CLASS statement identifies DIED as a categorical variable for which a ratio analysis is performed (ratio of sum of DIED to sum of DISCWT).
- The STRATUM statement specifies NIS STRATUM as the stratum identifier.
- The CLUSTER statement specifies HOSPID as the cluster identifier.

- The VAR statement requests the statistics for the variables DISCHGS, LOS, TOTCHG and DIED. If the VAR statement is omitted, statistics will be calculated for all of the variables in the dataset except for those listed in the WEIGHT, STRATUM or CLUSTER statement.
- The DOMAIN statement requests statistics for the subpopulation of diabetics (and non-diabetics).

These commands produced the following output:

#### **SAS Output (for diabetes = 1)**

| Data Summary           |          |  |  |  |
|------------------------|----------|--|--|--|
| Number of Strata       | 60       |  |  |  |
| Number of Clusters     | 986      |  |  |  |
| Number of Observations | 7452727  |  |  |  |
| Sum of Weights         | 37187641 |  |  |  |

| Class Level Information |                             |        |        |  |  |
|-------------------------|-----------------------------|--------|--------|--|--|
| Class<br>Variable       | Label                       | Levels | Values |  |  |
| DIED                    | Died during hospitalization | 2      | 0 1    |  |  |

| Statistics |                             |        |                   |            |           |
|------------|-----------------------------|--------|-------------------|------------|-----------|
| Variable   | Label                       | Mean   | Std Error of Mean | Sum        | Std Dev   |
| Dischgs    | Discharges                  | 1.0000 | 0                 | 461161     | 9003.6209 |
| LOS        | Length of stay (cleaned)    | 5.5830 | 0.0593            | 2574645    | 60567     |
| TOTCHG     | Total Charges (cleaned)     | 15917  | 432.4065          | 7249884071 | 253723983 |
| DIED       | Died during hospitalization | 0.0139 | 0.000436          | 6396.5554  | 239.2419  |

#### **SUDAAN Programming Statements**

```
/* The following code produces the estimate and standard error for
total hospital discharges, mean length of stay, and mean total
charges using the SAS-callable version of SUDAAN */
/* Create analysis file */
LIBNAME In "location of NIS file";
DATA Diabetes ;
 SET In.nis 2001 core;
  IF dxccs1 = 50 THEN diabetes = 1; ELSE diabetes = 2;
 dischas = 1;
PROC SORT DATA=Diabetes ; BY nis stratum hospid ;
PROC DESCRIPT DATA-Diabetes FILETYPE-SAS DESIGN-WR;
 WEIGHT discwt;
 NEST nis stratum hospid;
 SETENV colwidth = 24 decwidth = 5;
 VAR los dischgs totchg;
 SUBGROUP diabetes ;
 LEVELS 2;
  PRINT TOTAL SETOTAL MEAN SEMEAN;
/* SUDAAN does not allow continuous and categorical variables */
/* to be analyzed in a single step. The following procedure
/* calculates statistics for the categorical variable "died". */
PROC DESCRIPT DATA=Diabetes FILETYPE=SAS DESIGN=WR;
 WEIGHT discwt;
  SETENV colwidth = 24 decwidth = 5;
 NEST nis stratum hospid ;
 VAR died ;
 CATLEVEL 1 ;/* Specifies analysis for the category died = 1 */
  SUBGROUP diabetes ;
  LEVELS 2 ;
```

- The PROC DESCRIPT statement invokes the procedure.
- The DATA= option specifies the dataset name.
- The FILETYPE option specifies that this is a SAS file.
- The DESIGN = options identifies this as a sample With Replacement (WR). NIS hospitals were sampled without replacement. However, this specification is appropriate when the hospital "population" is considered very large or conceptually infinite.

- The WEIGHT statement identifies "discwt" as the weight variable.
- The SETENV statement increases the column width to allow the printing of numbers larger than the default width and increases the number of digits past the decimal to 5.
- The NEST statement identifies the first variable listed (nis\_stratum), as the stratum variable and the second variable (hospid) as the primary sampling unit.
- The VAR statement lists the variables to be included in the analysis.
- The CATLEVEL statement specifies that the analysis is for the category of died = 1.
- The SUBGROUP statement requests statistics for the subpopulation of diabetics (and non-diabetics).
- The LEVELS statement tells SUDAAN that the variable diabetes has two levels (1 and 2).

These statements produced the following output:

### **SUDAAN Output (for diabetes = 1)**

| Variable<br>                                         |                                       |                                     |  |  |
|------------------------------------------------------|---------------------------------------|-------------------------------------|--|--|
| Length of stay                                       | Total                                 | 2574644.580                         |  |  |
| (cleaned)                                            | SE Total                              | 60567.184                           |  |  |
|                                                      | Mean                                  | 5.583                               |  |  |
|                                                      | SE Mean                               | 0.059                               |  |  |
| DISCHGS                                              | Total                                 | 461161.024                          |  |  |
|                                                      | SE Total                              | 9003.621                            |  |  |
|                                                      | Mean                                  | 1.00                                |  |  |
|                                                      | SE Mean                               | 0.00                                |  |  |
| Total charges                                        | otal charges   Total   7249884071.113 |                                     |  |  |
| (cleaned)                                            | SE Total                              | 253723982.988                       |  |  |
|                                                      | Mean                                  | 15916.888                           |  |  |
|                                                      | SE Mean                               | 432.407                             |  |  |
| riance Estimatio                                     | n Method: Taylor Se                   | ries (WR)                           |  |  |
| DAAN RATIO ESTIM<br>riance Estimatio<br><br>Variable | n Method: Taylor Se                   | ries (WR)<br> <br>                  |  |  |
| riance Estimatio<br><br>Variable                     | n Method: Taylor Se                   |                                     |  |  |
| riance Estimatio<br><br>Variable<br><br>Died during  | n Method: Taylor Se                   | ries (WR)      92344     460748.768 |  |  |
| riance Estimatio<br><br>Variable                     | n Method: Taylor Se                   |                                     |  |  |
| riance Estimatio<br>/ariable<br><br>Died during      | n Method: Taylor Se                   |                                     |  |  |

#### **Stata Programming Statements**

```
/* Using SAS, create an ASCII file for use by STATA */
LIBNAME In "location of NIS file";
DATA _NULL_ ;
 SET In.nis 2001 core;
 IF dxccs1 = 50 THEN diabetes = 1 ; ELSE diabetes = 0 ;
 FILE fileref;
 IF los < 0 THEN los = .;
 IF died < 0 THEN died = . ;</pre>
 IF totchg < 0 THEN totchg = . ;</pre>
 PUT nis stratum 1-4 hospid 6-10 died 12 los 14-17
      dischgs 19 totchg 21-27 diabetes 29 +1 discwt;
/* Obtain STATA estimates */
/* Note: Stata commands should be entered in lowercase text */
SET MEMORY 300000
INFILE nis stratum hospid died los dischgs totchg
       Diabetes discwt USING "dataset name"
SVYSET [PWEIGHT = discwt], STRATA (nis stratum) PSU (hospid)
SVYTOTAL dischgs, SUBPOP(diabetes)
SVYMEAN los totchq, SUBPOP(diabetes)
SVYRATIO died dischgs, SUBPOP(diabetes)
```

- The SET MEMORY command increases the memory allocated to Stata to 300 megabytes.
  The default memory allocation of 1 MB is too small for the NIS and will need to be changed
  prior to any analyses. (This command works only for the Windows and Unix versions of
  Stata. Users of other versions should see the manual specific to their operating system).
- The INFILE command lists the variables to read in from the dataset created for this analysis.
- The SVYSET command identifies the weight variable, the stratification variable, and the primary sampling unit.
- The SYVTOTAL command requests the estimate of the total and standard error for the variable listed.
- The SVYMEAN command requests the estimate of the mean and its standard error for the variables listed.
- The SVYRATIO command requests the ratio of the two variables listed, in this case, of those who died to total discharges.
- The SUBPOP option requests statistics for the subpopulation of diabetics.

These commands produce the following output:

#### Stata Output (for diabetes = 1)

| Survey to                              | tal estimation                | n           |                                                                                       |                     |
|----------------------------------------|-------------------------------|-------------|---------------------------------------------------------------------------------------|---------------------|
| Pweight:<br>Strata:<br>PSU:<br>Subpop: | <pre>nis_stratum hospid</pre> | 1           | <pre>Number of obs = 7 Number of strata = Number of PSUs = Population size = 37</pre> | 60<br>986           |
| Total                                  | Estimate                      | Std. Err.   | [95% Conf. Interval]                                                                  | Deff                |
| Dischgs                                | 461161                        | 9003.621    | 443491.2 478830.9 35                                                                  | .671                |
| Survey me                              | an estimation                 |             |                                                                                       |                     |
| Pweight:<br>Strata:<br>PSU:<br>Subpop: | nis_stratum<br>hospid         | 1           | Number of obs = 7 Number of strata = Number of PSUs = Population size = 37            | 60<br>986           |
| Mean                                   | Estimate                      | Std. Err.   | [95% Conf. Interval]                                                                  | Deff                |
|                                        | 5.58<br>15916.89              |             |                                                                                       | 6.97<br>25.99       |
| Survey ra                              | tio estimatio                 | n           |                                                                                       |                     |
|                                        | nis_stratum                   |             | Number of obs = 7 Number of strata = Number of PSUs = Population size = 37            | 60<br>986<br>166500 |
| died/disc                              |                               | e Std. Err. | •                                                                                     | Deff<br>1.28        |

Notice that the estimated standard error for total charges is 431.94, compared to 432.41 estimated by SAS and SUDAAN. This difference stems from the way Stata treats missing values in the calculations. Total charges were missing for all discharges from three NIS hospitals. Consequently, Stata calculated the standard error for total charges based on 983 PSUs instead of all 986 PSUs. In this particular case, the effect was very slight. However, if more hospitals had been omitted from the calculations, the effect could have been more substantial. Two remedies are: 1) to impute values for missing total charges, and 2) to use the method explained in Appendix B to ensure that every PSU is included in the calculations.

#### **Comparison of Estimates**

Table 1 displays the estimates from each of the three statistical programming packages using the program code described earlier. The estimates are virtually identical.

Table 1. Comparison of SAS, SUDAAN and Stata Results, Complicated Diabetes Nationwide Inpatient Sample (NIS), 2001

| VARIABLE<br>(Standard Error) | SAS      | SUDAAN   | Stata    |
|------------------------------|----------|----------|----------|
| Total Discharges             | 461,161  | 461,161  | 461,161  |
|                              | (9,003)  | (9,003)  | (9,003)  |
| In-hospital Mortality %      | 1.39     | 1.39     | 1.39     |
|                              | (.044)   | (.044)   | (.044)   |
| Length of Stay               | 5.58     | 5.58     | 5.58     |
|                              | (.059)   | (.059)   | (.059)   |
| Total Charges                | \$15,917 | \$15,917 | \$15,917 |
|                              | (432)    | (432)    | (432)    |

#### **Finite Population Corrections**

The NIS sample contains all discharges from about 20 percent of all hospitals nationwide. Therefore, analysts may want to "correct" variance estimates to account for the fact that sampling error is attributable only to the remaining 80 percent of the hospital population. Hence, the finite population correction factor (fpc), the multiple of the infinite population variance, is equal to about 80 percent. This means that the standard errors reported in the above table would be multiplied by 89.4 percent (the square-root of 80 percent). While this decreases the estimated standard error by a little over 10 percent, the fpc should be applied only when inferences are being made to the specific population of patients actually hospitalized during the year of the data, in this case, 2001. Usually analysts prefer not to use the fpc because they are interested in the long-run results for hospitals. For example, interest centers on the true, long-run mortality rate for a hospital rather than on the mortality rate actually observed in 2001.

#### **Analyzing Subpopulations**

For the NIS, interest is sometimes limited to a subpopulation (domain, subset, or subgroup) of the sampled population. For example, interest might center on patients with a given medical condition like diabetes or heart disease or on patients with certain characteristics like males under the age of 18. Eliminating individuals outside the subpopulation from the NIS before variance estimation will yield correct means and totals, but it can yield incorrect standard errors.

In particular, incorrect standard errors could be produced if a hospital gets eliminated from the sample in the process of excluding patients outside the subpopulation of interest. For example, the standard errors could be incorrect if the NIS was subset to the subpopulation of patients treated for cystic fibrosis and some hospitals had no cystic fibrosis patients in the sample.

The standard errors from a subset will be correct if every sample hospital has at least one observation in the subset. For example, if every hospital treated at least one cystic fibrosis patient, then the standard errors produced by subsetting the data would be correct.

Standard errors will always be calculated appropriately if all of the NIS observations are retained in the analysis and the subpopulations are defined by variables in the DOMAIN statement in SAS, by the SUBGROUP statement in SUDAAN, or by the SUBPOP option in Stata. For example, an indicator variable could be created equal to 1 for cystic fibrosis patients and equal to 0 for all other patients, which could then be used with the DOMAIN statement, with the SUBGROUP statement, or with the SUBPOP option. This was the method used to illustrate the diabetes analysis in this report.

One of the difficulties analysts will face with this approach is the requirement to perform analyses on the entire sample. The NIS contains about 7 million observations. Therefore, this approach will require more disk space and more CPU time for analyses of subpopulations compared to the subsetting approach. To address this difficulty, we offer an alternative approach. The idea is to subset the NIS to the subpopulation of interest and then augment that subset with an extra "dummy" observation for each hospital. For the 2001 NIS, this adds 986 observations, one for each hospital in the NIS. These additional observations induce the programs to use the correct formula for calculating standard errors. The program code for SAS, SUDAAN, and Stata is contained in Appendix B.

#### **Using the NIS Subsamples**

To obtain variance estimates using data from the NIS 10 percent subsample, only one modification to the programs is needed. The WEIGHT variable must be changed to use the DISCWT10 variable, which is simply 10 times the DISCWT.

The results from SAS, SUDAAN and Stata using one of the 10 percent subsamples are shown in Table 2 below.

Table 2. Comparison of SAS, SUDAAN, and Stata Results Complicated Diabetes Using a 10 Percent Subsample of the Nationwide Inpatient Sample (NIS), 2001

| VARIABLE<br>(Standard Error) | SAS      | SUDAAN   | Stata    |
|------------------------------|----------|----------|----------|
| Total Discharges             | 454,419  | 454,419  | 454,419  |
|                              | (9,774)  | (9,774)  | (9,774)  |
| In-hospital Mortality %      | 1.63     | 1.63     | 1.63     |
|                              | (.13)    | (.13)    | (.13)    |
| Length of Stay               | 5.55     | 5.55     | 5.55     |
|                              | (.09)    | (.09)    | (.09)    |
| Total Charges                | \$15,968 | \$15,968 | \$15,968 |
|                              | (557)    | (557)    | (557)    |

#### **DISCUSSION**

#### **Alternative Concepts of Variance**

Sometimes analysts require variance calculations based on finite-sample theory. According to finite-sample theory, the intent of the estimation process is to obtain estimates that are precise representations of the nationwide population of patients treated during a specific year. In the context of the NIS, any estimates that attempt to accurately describe characteristics (such as expenditure and utilization patterns or hospital market factors) and interrelationships among characteristics of hospitals and discharges during a specific year should be governed by finite-sample theory.

Alternatively, in the study of hypothetical population outcomes not limited to a specific point in time, analysts may be less interested in specific characteristics from the finite population (and time period) from which the *sample* was drawn, than they are in hypothetical characteristics of a conceptual "superpopulation" from which any particular finite *population* in a given year might have been drawn. According to this superpopulation model, the nationwide population in a given year is only a snapshot in time of the possible interrelationships among hospital, market, and discharge characteristics. In a given year, all possible interactions between such characteristics may not have been observed, but analysts may wish to predict or simulate interrelationships that may occur in the future.

Under the finite-population model, the variances of estimates approach zero as the sampling fraction approaches one, since the population is defined at that point in time, and because the estimate is for a characteristic as it existed at the time of sampling. This is in contrast to the superpopulation model, which adopts a stochastic viewpoint rather than a deterministic viewpoint. That is, the nationwide population in a particular year is viewed as a random sample of some underlying superpopulation over time.

#### **Estimation Techniques**

Different methods are used for calculating variances under the two sample theories. Under the superpopulation (stochastic) model, procedures have been developed to draw inferences using weights from complex samples. In this context, the survey weights are not used to weight the sampled cases to the universe, because the universe is conceptually infinite in size. Instead, these weights are used to produce unbiased estimates of parameters that govern the superpopulation.

In addition to the methods shown in this report, standard errors can be estimated by validation and cross-validation techniques. Given that a very large number of observations will be available for most analyses, it may be feasible to set aside a part of the data for validation purposes. Standard errors and confidence intervals can then be calculated from the validation data.

If the analytical file is too small to set aside a large validation sample, cross-validation techniques may be used. For example, tenfold cross-validation would split the data into ten equal-sized subsets. The estimation would take place in ten iterations. At each iteration, the outcome of interest is predicted for one-tenth of the observations by an estimate based on a

<sup>&</sup>lt;sup>6</sup> Potthoff, R.F., M.A. Woodbury, and K.G. Manton, "Equivalent Sample Size" and "Equivalent Degrees of Freedom" Refinements for Inference Using Survey Weights Under Superpopulation Models. Journal of the American Statistical Association, Vol. 87, (1992), pp. 383-396.

model fit to the other nine-tenths of the observations. Unbiased estimates of error variance are then obtained by comparing the actual values to the predicted values obtained in this manner.

Longitudinal analyses of hospital-level outcomes may be biased if they are based on any subset of NIS hospitals limited to continuous NIS membership. Hospitals that continue in the NIS for multiple consecutive years are a subset of the hospitals in the NIS for any one of those years. In particular, such subsets would tend to contain fewer hospitals that opened, closed, split, merged, or changed strata. Further, the sample weights were developed as annual, cross-sectional weights rather than longitudinal weights. Therefore, different weights might be required, depending on the statistical methods employed by the analyst.

One approach to consider in hospital-level longitudinal analyses is to use repeated-measure models that allow hospitals to have missing values for some years. However, the data are not actually missing for some hospitals, such as those that closed during the study period. In any case, the analyses may be more efficient (e.g., produce more precise estimates) if they account for the potential correlation between repeated measures on the same hospital over time, yet incorporate data from all hospitals in the sample during the study period.

The two nonoverlapping 10 percent subsamples of discharges may be used to validate models and obtain unbiased estimates of standard errors. That is, one subsample may be used to estimate statistical models, and the other subsample may be used to test the fit of those models on new data. This is an important analytical step, particularly in exploratory studies, where one runs the risk of fitting noise.

For example, it is well known that the percentage of variance explained by a regression, R<sup>2</sup>, is generally overestimated by the data used to fit a model. The regression model could be estimated from the first subsample and then applied to the second subsample. The squared correlation between the actual and predicted value in the second subsample is an unbiased estimate of the model's true explanatory power when applied to new data.

#### CONCLUSIONS

We found that the three statistical packages produced identical or very similar values for weighted sample statistics, including sample variances. The new SAS procedures for the calculation of sample statistics from complex surveys should be a great convenience for SAS users. In prior versions of SAS, such calculations required either user-written programs or the data had to be imported and processed by other statistical packages.

## APPENDIX A: SUMMARY OF SURVEY ANALYSIS CAPABILITIES FOR SAS, STATA, AND SUDAAN<sup>7</sup>

**Summary of Survey Software: SAS/STAT** 

Vendor

SAS Institute Inc.

#### Types of Designs That Can Be Accommodated

For the sample selection procedure, the sample design can be a complex multistage sample design that includes stratification, clustering, replication, and unequal probabilities of selection.

For survey data analysis procedures, the sample design can be a complex survey sample design with stratification, clustering, unequal weighting, and with or without replacement.

#### Types of Estimands and Statistical Analyses That Can Be Accommodated

SAS/STAT Software now provides the SURVEYSELECT, SURVEYMEANS, and SURVEYREG procedures. These procedures were made available as experimental procedures in Version 7 of the SAS System, and were released as production procedures in Version 8. (Future releases of SAS are intended to handle analyses of frequency data (scheduled for Release 9) and logistic regression (Release 9.1). The release of SAS that you have can make a big difference to the facilities in this area.)

- The **SURVEYSELECT procedure** provides a variety of methods for selecting probability-based random samples. The procedure can select a simple random sample, or samples with design features such as stratification, clustering or multistage sampling, or unequal probabilities of selection. It can accommodate very large sampling frames. It can draw a replicated sampling, i.e. a sample composed of a set of replicates, each selected in the same way.
  - PROC SURVEYSELECT accepts the sampling frame as a SAS data set. Control language specifies the selection methods, the desired sample size or sampling rate, and other parameters. The output data set contains the selected units, with selection probabilities and sampling weights.
- The **SURVEYMEANS procedure** estimates population totals, means, and ratios (SAS 8.2 and later), with estimates of their variances, confidence limits, and other descriptive statistics, under sample designs that may include stratification, clustering, and unequal weighting.
- The SURVEYREG procedure estimates regression coefficients by generalized least squares, using elementwise regression, assuming that the regression coefficients are the same across strata and PSUs.

Restrictions on Number of Variables or Observations.

None

Primary Methods Used for Variance Estimation.

Taylor expansion.

<sup>&</sup>lt;sup>7</sup> This information was copied from the following website <a href="http://www.fas.harvard.edu/~stats/survey-soft/survey-soft.html">http://www.fas.harvard.edu/~stats/survey-soft/survey-soft.html</a> maintained by Harvard University and the Survey Research Methods Section of the American Statistical Association.

#### General Description of the "Feel" of the Software.

The interface is similar to other SAS procedures. Programs may be entered from command files or through a windowing system. The Explorer window is used to view and manage SAS files. The Program Editor is used to enter, edit, and submit SAS programs, and messages appear in the Log window. Output from SAS programs is viewed in the Output window and navigate and managed in the Results window.

#### Platforms on which the Software Can Be Run.

Version 7 of the SAS System is available as production on the following platforms:

- Microsoft Windows:
  - Windows 95 (Build 950 or greater)
  - Windows 98 (Build 1998)
  - Windows NT 4.0 (Build 1381: Service Pack 3),
  - Windows NT 5.0 (in an experimental mode only)
- IBM OS/2® Warp 3.0, Warp 4.0
- IBM AIX® 4.2, 4.3
- HP HP-UX 10.20, 11.0
- Sun Solaris 2.6
- Digital UNIX 4.0d
- OpenVMS Alpha 7.1
- OpenVMS VAX 6.2
- IBM OS/390® V1R1, V1R2, V1R3, V2R4
- IBM MVS 4.2
- IBM CMS 10

#### Availability, Pricing and Terms.

SAS Software is licensed on an annual basis. Please contact the <u>SAS Institute</u> directly for more information.

#### Contact Information

SAS Institute Inc. SAS Campus Drive Cary, NC 27513-2414

USA

Telephone: (919) 677-8000

Fax: (919) 677-4444

SAS Home Page: http://www.sas.com/

Statistics and Operations Research: http://www.sas.com/rnd/app/

#### Additional Information.

Recent papers and documentation on the survey selection and analysis procedures are available from SAS Institute's Statistics and Operations Research website at

http://www.sas.com/rnd/app/da/new/dasurvey.html; see links at bottom of that page for papers and documentation.

#### **Summary of Survey Software: Stata**

#### Vendor

Stata Corporation

#### Types of designs that can be accommodated.

- stratified designs;
- cluster sampling;
- variance estimation for multistage sample data can be carried out through the customary between-PSU-squared-differences calculation;
- finite-population corrections can be calculated for simple random sampling without replacement of sampling units within strata.

#### Types of estimands and statistical analyses that can be accommodated.

- Estimation of means, totals, ratios, and proportions.
- Linear regression, logistic regression, and probit; also, tobit, interval, censored, instrumental
  variables, multinomial logit, ordered logit and probit, and Poisson. Point estimates, associated
  standard errors, confidence intervals, and design effects for the full population or subpopulations
  are displayed. Auxiliary commands will display all this information for linear combinations (e.g.,
  differences) of estimators, and conduct hypothesis tests.
- Contingency tables with Rao-Scott corrections of chi-squared tests; new survey-corrected regression commands including tobit, interval, censored, instrumental variables, multinomial logit, ordered logit and probit, and Poisson.

#### Restrictions on number of variables or observations.

Maximum number of observations limited only by computer RAM (virtual memory can be used, but commands run slower). Maximum number of variables is 2,047 (more or less, depending on version).

#### Primary methods used for variance estimation.

Taylor-series linearization is used in the survey analysis commands. There are also commands for jackknife and bootstrap variance estimation, although these are not specifically oriented to survey data.

#### General description of the "feel" of the software.

Stata is a complete statistical software package with full statistical, data management, and graphical capabilities. It can be run interactively or in batch mode, and is fully programmable. The survey commands are part of the standard software package. Initially, data can be read in from ASCII files and a Stata-format data file created; or data in other file formats can be translated to Stata format using a standalone software package (Stat/Transfer or DBMS/Copy).

#### Platforms on which the software can be run.

- Windows (all current versions);
- Power Macintosh (OS 8.6, 9.X, or OS X);
- Alpha AXP running Digital Unix;
- HP-9000 with HP-UX;
- Intel Pentium with Linux;
- RS/6000 running AIX;

- SGI running Irix 6.5;
- SPARC running Solaris.

Software distributed as precompiled object program.

#### Availability, pricing and terms.

One-time purchase. Upgrade purchases are optional. Generous academic discount. Volume discounts and student discounts.

Example: academic price of one, single-user copy ranges from \$369 to \$625 depending on version, and includes documentation.

#### Contact information.

Stata Corporation 4905 Lakeway Drive College Station, TX 77845 800-782-8272 (U.S.) 800-248-8272 (Canada) 409-696-4600 (Worldwide) 409-696-4601 (Fax) E-mail: Stata@Stata.com

Web site: <a href="http://www.Stata.com">http://www.Stata.com</a>

#### Additional information

This software is discussed in the <u>review article</u> from The Survey Statistician.

#### **Summary of Survey Software: SUDAAN**

Vendor

Research Triangle Institute

#### Types of designs that can be accommodated.

Multiple design options allow users to analyze data from stratified, cluster sample, or multistage sample designs. Sample members may have been selected with unequal probabilities, and either with or without replacement. Any number of strata and stages can be specified. In addition, different design options may be combined in one study if different sampling methods were used for parts of the population.

#### Types of estimands and statistical analyses that can be accommodated.

SUDAAN includes the following statistical procedures:

- MULTILOG: Fits multinomial logistic regression models to ordinal and nominal categorical data and computes hypothesis tests for model parameters. Estimates odds ratios and their 95% confidence intervals for each model parameter. Has GEE (Generalized Estimating Equation) modeling capabilities for efficient parameter estimation.
- REGRESS: Fits linear regression models to continuous outcomes and performs hypothesis tests concerning the model parameters.
- LOGISTIC: Fits logistic regression models to binary data and computes hypothesis tests for model parameters. Estimates odds ratios and their 95% confidence intervals for each model parameter.
- SURVIVAL: Fits proportional hazards (Cox regression) models to failure time data. Estimates hazard ratios and their 95% confidence intervals for each model parameter.
- CROSSTAB: Computes frequencies, percentage distributions, odds ratios, relative risks, and their standard errors (or confidence intervals) for user-specified cross-tabulations, as well as chisquare tests of independence and the Cochran-Mantel-Haenszel chi-square test for stratified twoway tables.
- DESCRIPT: Computes estimates of means, totals, proportions, percentages, geometric means, quantiles, and their standard errors. Also computes standardized estimates and tests of single degree-of-freedom contrasts among levels of a categorical variable.
- RATIO: Computes estimates and standard errors of generalized ratios of the form (Summation y) / (Summation x), where x and y are observed variables. Also computes standardized estimates and tests single-degree-of-freedom contrasts among levels of a categorical variable.
- The EFFECT statement allows users to specify contrasts of regression coefficients and hypothesis tests using simple effect names.

#### Restrictions on number of variables or observations.

None

#### Primary methods used for variance estimation.

The Taylor series linearization method (GEE for regression models) is used combined with variance estimation formulas specific to the sample design. The user does not need to develop special replicate weights since the sample design can be specified directly to the program.

Jackknife and Balanced Repeated Replication (BRR) variance estimation is also supported.

#### General description of the "feel" of the software.

SUDAAN uses a SAS-like language. There are two versions of Sudaan with different data interfaces:

- "SAS-callable" Sudaan: SUDAAN is called directly as a SAS procedure.
- "Standalone Sudaan": Independent program that reads external file formats, including SAS files or SPSS files.

In either case, the same programming language is used.

#### Platforms on which the software can be run.

- PCs under Windows 95 or later versions. This is now the primary platform for Sudaan.
- Sun SPARC computers under Solaris 2.6 and up.
- SUDAAN is distributed as a precompiled program.

#### Availability, pricing and terms.

Release 8.0 of Sudaan is the current version (see <u>list of enhanced features</u>).

SUDAAN is available under annual site licenses. Annual academic site license renewal prices range from \$60 to \$385 per user (depending on volume), with new licenses costing about twice as much. Government and commercial annual site license prices range from \$65 to \$735 per user depending on product and volume See pricing details at <u>Sudaan Web site</u>.

#### Contact information.

SUDAAN Product Coordinator Research Triangle Institute 3040 Cornwallis Road Research Triangle Park NC 27709-2194 Telephone: 919-541-6602

FAX: 919-541-7431 Email: <u>SUDAAN@rti.org</u>

URL: http://www.rti.org/sudaan/

#### Additional information.

SUDAAN offers public 2-day or 3-day training classes several times each year. Classes can also be taught at user sites.

The following papers about Sudaan are available on-line:

Full help manual may be viewed on-line.

Bieler and Williams (1996), "Application of the SUDAAN Software Package to Clustered Data Problems: Pharmaceutical Research."

"Analyzing Repeated Measures and Cluster-Correlated Data Using SUDAAN Release 7.5" (1997).

"Analyzing Survey Data Using SUDAAN Release 7.5" (1997, compares Taylor series, jackknife and BRR variance estimates)

An extensive on-line help library is included for interactive use.

This software is discussed in the <u>review article</u> from *The Survey Statistician*. See also Shah and Barnwell (1993), "Recent developments and future plans for SUDAAN" in *Proceedings of the Survey Research Methods Section, ASA,* 657-661.

## APPENDIX B: CODE FOR ANALYZING SUBPOPULATIONS USING SAS, STATA, AND SUDAAN<sup>8</sup>

The program code in this appendix yields correct estimates of standard errors based on subsets of the NIS and can be used when computing constraints prevent use of the entire NIS. The generally recommended approach for calculating standard errors – using the entire NIS – was illustrated for the diabetes subpopulation analyses shown in the main body of this report. The example in this appendix first subsets the NIS to patients with diabetes, then augments this subset with a "dummy" observation for each NIS hospital to ensure that the proper formula is used to calculate standard errors. This approach "tricks" the software into believing that all NIS hospitals are in the analysis, even though not all hospitals may contribute discharges to the analysis.

<sup>&</sup>lt;sup>8</sup> This information was copied from the following website <a href="http://www.fas.harvard.edu/~stats/survey-soft/survey-soft.html">http://www.fas.harvard.edu/~stats/survey-soft/survey-soft.html</a> maintained by Harvard University and the Survey Research Methods Section of the American Statistical Association.

#### **SAS Programming Statements**

```
/* Create analysis file */
LIBNAME In "location of NIS file";
DATA Diabetes ;
 SET In.nis 2001 core;
 IF dxccs1 = 50;
 dischapt = 1;
RUN;
/* Augment the diabetic subset with hospital-level observations */
DATA Combined ;
 SET Diabetes
     In.nis 2001 hospital(in=inhosp keep=hospid nis stratum);
 insubset = 1;
  IF inhosp THEN DO;
     insubset = 2;
                        * Assign a value outside the subset ;
     discwt = 1;
                        * Assign a valid weight;
     died = 0;
                        * Set analysis variables to zero ;
     dischgs = 0;
     los = 0;
     totcha = 0;
 END;
RUN;
/* Obtain subpopulation estimates */
PROC SURVEYMEANS DATA=Combined SUM STD MEAN STDERR;
 WEIGHT discwt;
 CLASS died ;
 CLUSTER hospid ;
 STRATA nis stratum ;
 VAR dischgs los died totchg;
 DOMAIN insubset ;
/* Note: If finite population estimates of standard errors are
                                                                 */
/* wanted, then the PROC SURVEYMEANS statement could include the */
/* option "RATE = .20", which was the approximate hospital
                                                                 */
/* sampling rate in each stratum.
                                                                 */
```

The desired statistics correspond to the domain with insubset = 1. Subgroups within the diabetes subpopulation (e.g., males and females) can also be analyzed using the DOMAIN statement. For example, if estimates are desired separately for male and female discharges with diabetes, female = 0 can be assigned to the hospital-level observations, and the following statement can be added to PROC SURVEYMEANS:

DOMAIN insubset \* female:

Again, the desired statistics correspond to the domains with insubset = 1.

#### **SUDAAN Programming Statements**

```
/* Create analysis file */
LIBNAME In "location of NIS file";
DATA Diabetes ;
 SET In.nis 2001 core;
  IF dxccs1 = 50;
 dischgs = 1;
RUN;
/* Augment the diabetic subset with hospital-level observations */
DATA Combined ;
 SET Diabetes
     In.nis 2001 hospital(in=inhosp keep=hospid nis stratum);
  insubset = 1;
 IF inhosp THEN DO;
                       * Assign a value outside the subset ;
     insubset = 2;
     discwt = 1;
                       * Assign a valid weight;
                       * Set analysis variables to zero ;
     died = 0;
     dischgs = 0;
     los = 0;
     totchg = 0;
 END;
RUN;
PROC SORT DATA=combined; BY nis stratum hospid;
RUN;
/* Use the SUBPOPN statement to analyze the diabetic subset
                                                                 */
PROC DESCRIPT DATA=Combined FILETYPE=SAS DESIGN=WR;
 SUBPOPN insubset = 1 / NAME = "Diabetic Subpopulation";
 WEIGHT discwt;
 NEST nis stratum hospid;
 SETENV colwidth = 24 decwidth = 5;
 VAR los dischgs totchg;
 PRINT TOTAL SETOTAL MEAN SEMEAN;
/* Calculate statistics for the categorical variable "died" */
PROC DESCRIPT DATA=Combined FILETYPE=SAS DESIGN=WR;
 WEIGHT discwt;
 SETENV colwidth = 24 decwidth = 5;
 SUBPOPN insubset = 1 / name = "Diabetic Subpopulation";
 NEST nis stratum hospid ;
 VAR died ;
 CATLEVEL 1 ;
RUN;
```

Subsets of the diabetes subpopulation can be analyzed by using the SUBGROUP statement. For example, if estimates are desired separately for male and female discharges with diabetes, the following statements can be added to PROC DESCRIPT:

```
RECODE female = (0,1);
SUBGROUP female;
LEVELS 2;
```

Variables in the SUBGROUP statement are assumed to have values that are consecutive positive integers. The RECODE statement converts the values of female from (0,1) to (1,2).

#### **Stata Programming Statements**

In Stata, the hospital-level observations can be assigned zero weights to generate appropriate standard errors. It is not necessary to create a special domain variable, like insubset.

```
/* Using SAS, create an ASCII file for use by STATA */
LIBNAME In "location of NIS file";
DATA Diabetes ;
 SET In.nis 2001 core;
  IF dxccs1 = 50;
 dischgs = 1;
RUN;
/* Augment the diabetic subset with hospital-level observations */
DATA Combined ;
 SET Diabetes
     In.nis 2001 hospital(in=inhosp keep=hospid nis stratum);
 IF inhosp THEN DO;
     discwt = 0;
                       * Assign zero weights ;
                       * Set analysis variables to zero ;
     died = 0;
     dischas = 0;
     los = 0;
     totchq = 0;
 END;
RUN;
DATA NULL ;
 SET Combined;
 FILE fileref;
 IF los < 0 THEN los = .;
 IF died < 0 THEN died = . ;</pre>
 IF totchg < 0 THEN totchg = . ;</pre>
 PUT nis stratum 1-4 hospid 6-10 died 12 los 14-17
      dischgs 19 totchg 21-27 +1 discwt;
/* Obtain STATA estimates */
/* Note: Stata commands should be entered in lowercase text */
SET MEMORY 25000
INFILE nis stratum hospid died los dischgs totchg
       discwt USING "dataset name"
SVYSET [PWEIGHT = discwt], STRATA (nis_stratum) PSU (hospid)
SVYTOTAL dischgs
SVYMEAN los totchg
SVYRATIO died dischgs
```

Subpopulations of the diabetic subset can also be analyzed using the SUBPOP option, similar to the Stata code shown for the diabetes example in the main body of this report. For example, if estimates are desired separately for female discharges with diabetes, the following statements can be substituted:

SVYTOTAL dischgs, SUBPOP(female)

SVYMEAN los totchg, SUBPOP(female)

SVYRATIO died dischgs, SUBPOP(female)

This will produce estimates for female discharges with diabetes (observations with female = 1). If estimates are desired for male discharges with diabetes, then an indicator variable for males should be used.